| Expressions & I/O                                                                                                    | 3.1 The cin Object                                                                                                    |  |
|----------------------------------------------------------------------------------------------------|----------------------------------------------------------------------------------------------------|--|
|                                                                                                    | <ul> <li>cin: short for "console input"</li> </ul>                                                                                                    |  |
| Unit 2                                                                                                    | <ul> <li>a stream object: represents the contents of the screen that are<br/>entered/typed by the user using the <u>keyboard</u>.</li> </ul>                                                                                                    |  |
| Sections 2.14, 3.1-10, 5.1, 5.11a                                                                                                    | <ul> <li>requires iostream library to be included</li> </ul>                                                                                                    |  |
|                                                                                                    | <ul> <li>&gt;&gt;: the stream extraction operator</li> </ul>                                                                                                    |  |
| CS 1428                                                                                                    | <ul> <li>use it to read data from cin (entered via the keyboard)</li> </ul>                                                                                                    |  |
| Spring 2020                                                                                                    | <pre>cin &gt;&gt; height;</pre>                                                                                                    |  |
| Jill Seaman                                                                                                    | <ul> <li>when this instruction is executed, it waits for the user to type,<br/>it reads the characters until space or enter (newline) is typed,<br/>then it stores the value in the variable.</li> </ul>                                                                                                    |  |
|                                                                                                    | <ul> <li>right-hand operand MUST be a variable.</li> </ul>                                                                                                    |  |
| Console Input                                                                                                    | Example program using cin                                                                                                    |  |
| <ul> <li>Output a prompt (using cout) to tell the user what type of data to enter BEFORE using cin:</li> <li>float diameter;</li> <li>cout &lt;&lt; "What is the diameter of the circle? ";</li> <li>cin &gt;&gt; diameter;</li> <li>You can input multiple values in one statement:</li> <li>int x, y;</li> <li>cout &lt;&lt; "Enter two integers: " &lt;&lt; endl;</li> <li>cin &gt;&gt; x &gt;&gt; y;</li> <li>the user may enter them on one line (separated by a space)</li> </ul> | <pre>#include <iostream> using namespace std; int main() {     int length, width, area;     cout &lt;&lt; "This program calculates the area of a ";     cout &lt;&lt; "rectangle.\n";     cout &lt;&lt; "Enter the length and width of the rectangle ";     cout &lt;&lt; "separated by a space.\n";     cin &gt;&gt; length &gt;&gt; width;     area = length * width;     cout &lt;&lt; "The area of the rectangle is " &lt;&lt; area &lt;&lt; endl;     return 0; } This program calculates the area of a rectangle. Enter the length and width of the rectangle separated by a space.</iostream></pre> |  |
| or on separate lines. 3                                                                                                    | 10 20 4<br>The area of the rectangle is 200                                                                                                    |  |

#### 2.14 Arithmetic Operators

- An <u>operator</u> is a symbol that tells the computer to perform specific mathematical or logical manipulations (called <u>operations</u>).
- An <u>operand</u> is a value used with an operator to perform an operation.
- C++ has unary and binary operators:
  - ▶ unary (1 operand) -5

```
binary (2 operands) 13 - 7
```

#### **Integer Division**

5

7

 If both operands are integers, / (division) operator always performs integer division.
 The fractional part is lost!!

cout << 13 / 5; // displays 2
cout << 91 / 7; // displays 13</pre>

• If **either** operand is floating point, the result is floating point.

cout << 13 / 5.0; // displays 2.6 cout << 91.0 / 7; // displays 13

#### **Arithmetic Operators**

• Unary operators:

| SYMBOL | OPERATION  | EXAMPLES |
|--------|------------|----------|
| +      | unary plus | +10, +y  |
| _      | negation   | -5, -x   |

#### • Binary operators:

| SYMBOL | OPERATION      | EXAMPLE       |
|--------|----------------|---------------|
| +      | addition       | х + у         |
| -      | subtraction    | index - 1     |
| *      | multiplication | hours * rate  |
| /      | division       | total / count |
| olo    | modulus        | count % 3     |

6

#### Modulus

• % (modulus) operator computes the <u>remainder</u> resulting from integer division

cout << 13 % 5; // displays 3 cout << 91 % 7; // displays 0

• % requires integers for both operands

| cout | << | 13 % | 5.0; | // | error |
|------|----|------|------|----|-------|
| cout | << | 91.0 | %7;  | // | error |

| <ul> <li>3.2 Mathematical Expressions</li> <li>An expression is a program component that evaluates to a value.</li> <li>An expression can be <ul> <li>a literal,</li> <li>a variable, or</li> <li>a combination of these using operators and parentheses.</li> </ul> </li> <li>5 Examples: <ul> <li>\$\$x * x + - 16 * x + 3\$</li> </ul> </li> <li>\$\$x + 2 + 16 * x + 3\$</li> <li>\$\$x + 2 + 16 * x + 3\$</li> </ul> <li>6 Each expression has a type, which is the data type of the result value.</li> | Where can expressions occur? The rhs (right-hand-side) of an assignment statement: \$\$\$\$\$\$\$\$\$\$\$\$\$\$\$\$\$\$\$\$\$\$\$\$\$\$\$\$\$\$\$\$\$\$ |  |
|----------------------------------------------------------------------------------------------------|----------------------------------------------------------------------------------------------------|--|
| Operator Precedence<br>(order of operations)                                                                                                    | Parentheses                                                                                                    |  |
| <ul> <li>Which operation does the computer perform first?         <ul> <li>answer = 1 + x + z;<br/>result = x + 5 * y;</li> </ul> </li> <li>Precedence Rules specify which happens first, in this order:         <ul> <li>(negation)</li> <li>* / %</li> <li>+ -</li> </ul> </li> </ul>                                                                                                    | <ul> <li>You can use parentheses to override the precedence or associativity rules:</li> <li> <ul> <li></li></ul></li></ul>                             |  |
| <ul> <li>If the expression has multiple operators from the<br/>same level, they <u>associate</u> left to right or right to</li> </ul>                                                                                                    | • Some examples:                                                                                                    |  |

| Exponents                                                                                                    | 3.3 Type Conversion                                                                                                    |  |
|----------------------------------------------------------------------------------------------------|----------------------------------------------------------------------------------------------------|--|
| <ul> <li>There is no operator for exponentiation in C++</li> <li>There is a library function called "pow" <ul> <li>y = pow(x, 3.0); // x to the third power</li> </ul> </li> <li>The expression pow(x, 3.0) is a "call to the pow function with arguments x and 3.0".</li> <li>Arguments can have type double or int and the result is a double.</li> <li>If x is 2.0, then 8.0 will be stored in y. The value stored in x is not changed.</li> <li>#include <cmath> is required to use pow.</cmath></li> </ul> | <ul> <li>The computer (ALU) cannot perform operations between operands of different data types.</li> <li>If the operands of an expression have different types, the compiler will convert one to be the type of the other</li> <li>This is called an <u>implicit type conversion</u>, or a type coercion.</li> <li>Usually, the operand with the lower ranking type is converted to the type of the higher one.</li> </ul>                                                                                                    |  |
| <pre>Type Conversion Rules • Binary ops: convert the operand with the lower ranking type to the type of the other operand. int years;</pre>                                                                                                    | <pre>Substrain of the second state of the second state of the seco</pre> |  |

#### 3.4 Overflow/Underflow

- Happens when the value assigned to a variable is too large or small for its type (out of range).
- integers tend to wrap around, without warning:

```
short testVar = 32767;
cout << testVar << endl; // 32767, max value
testVar = testVar + 1;
cout << testVar << endl; //-32768, min value</pre>
```

- floating point value overflow/underflow:
  - may or may not get a warning
  - result may be 0 or random value

#### 3.6 Multiple Assignment

• You can assign the same value to several variables in one statement:

| a = b = c = 12; |  |
|-----------------|--|
|-----------------|--|

• is equivalent to:

| a<br>b | = | 12;<br>12; |
|--------|---|------------|
| D<br>C | = | 12;<br>12; |

3.6 Combined Assignment

• Assignment statements often have this form:

number = number + 1; //add 1 to number total = total + x; //add x to total y = y / 2; //divide y by 2 int number = 10; number = number + 1; cout << number << endl;</pre>

• C/C++ offers shorthand for these:

number += 1; // short for number = number+1; total -= x; // short for total = total-x; y /= 2; // short for y = y / 2;

#### 5.1 Increment and Decrement

- C++ provides unary operators to increment and decrement.
  - Increment operator: ++
  - Decrement operator: --
- can be used before (prefix) or after (postfix) a variable
- Examples:

| int num | = 10;        |     |       |     |   |    |
|---------|--------------|-----|-------|-----|---|----|
| num++;  | //equivalent | to: | num = | num | + | 1; |
| num;    | //equivalent | to: | num = | num | - | 1; |
| ++num;  | //equivalent | to: | num = | num | + | 1; |
| num;    | //equivalent | to: | num = | num | - | 1; |

19

17

#### Prefix vs Postfix

- ++ and -- operators can be used in expressions
- In prefix mode (++val, --val) the operator increments or decrements, then returns the new value of the variable
- In postfix mode (val++, val--) the operator returns the original value of the variable, then increments or decrements

```
int num, val = 12;
cout << val++; // cout << val; val = val+1;
cout << ++val; // val = val + 1; cout << val;
num = --val; // val = val - 1; num = val;
num = val--; // num = val; val = val -1;
```

```
It's confusing, don't do this!
```

```
21
```

# 3.10 Hand Tracing a Program

- You be the computer. Track the values of the variables as the program executes.
  - step through and 'execute' each statement, one-by-one
  - record the contents of variables <u>after each statement</u> execution, using a hand trace chart (table) or boxes.

| <pre>int main() {     double num1, num2;     cout &lt;&lt; "Enter first number";</pre>                                     | num1<br>? | num2<br>? |    |
|----------------------------------------------------------------------------------------------------|-----------|-----------|----|
| cin >> numl;                                                                                                    | ?         | ?         |    |
| cout << "Enter second number";                                                                                             | 10        | ?         |    |
| cin >> num2;                                                                                                    | 10        | ?         |    |
| num1 = (num1 + num2) / 2;                                                                                                  | 10        | 20        |    |
| num2++;                                                                                                    | 15        | 20        |    |
|                                                                                                    | 15        | 21        |    |
| <pre>cout &lt;&lt; "num1 is " &lt;&lt; num1 &lt;&lt; endl;<br/>cout &lt;&lt; "num2 is " &lt;&lt; num2 &lt;&lt; endl;</pre> | 15        | 21        |    |
| Cout << "numz is " << numz << endi;                                                                                        | 15        | 21        | 23 |
| 5                                                                                                    |           |           | -  |

## 3.9 More Math Library Functions

- These require  $\tt cmath$  header file
- These take double argument, return a double
- Commonly used functions:

| pow  | y = pow(x,d);           | returns x raised to the power d     |
|------|-------------------------|-------------------------------------|
| abs  | y = abs(x);             | returns absolute value of x         |
| sqrt | y = sqrt(x);            | returns square root of x            |
| ceil | <pre>y = ceil(x);</pre> | returns the smallest integer >= $x$ |
| sin  | y = sin(x);             | returns the sine of x (in radians)  |
| etc. |                         |                                     |

22

## 3.7 Formatting Output

- Formatting: the way a value is printed:
  - spacing
  - · decimal points, fractional values, number of digits
- cout has a standard way of formatting values of each data type
- use "stream manipulators" to override this
- they require #include <iomanip>

#### Formatting Output: setw

- setw is a "stream manipulator", like endl
- setw(n) specifies the minimum width for the next item to be output
  - > cout << setw(6) << age << endl;</pre>
  - specifies to display age in a field at least 6 spaces wide.
  - value is right justified (padded with spaces on left).
  - if the value is too big to fit in 6 spaces, it is printed in full, using more positions.

#### 25

# Formatting Output: fixed and setprecision

These apply to outputting **floating point** values:

- by default, 6 total significant digits are output.
- when fixed and setprecision(n) are used together, the n specifies the number of digits to be displayed after the decimal point.
- it remains in effect until it is changed

cout << 123456.78901 << endl; cout << fixed << setprecision(2);</pre> cout << 123456.78901 << endl; cout << 123.45678 << endl:

Note: there is no need for showpoint when using setprecision with fixed

output:

123457

123.46

123456.79

#### setw: examples

• Example with no formatting:

|                         |              | - | " << 837 << endl;<br><< 1623 << endl;       |
|-------------------------|--------------|---|---------------------------------------------|
| 2897 5 837<br>34 7 1623 |              |   | Prog 3-12 and 3-13<br>output in the book is |
| Evample                 | ining optivi |   | not exactly correct.                        |

• Example using setw:

| cout                  | << | setw(6) | << | 2897 << setw(6) << 5 |
|-----------------------|----|---------|----|----------------------|
|                       | << | setw(6) | << | 837 << endl;         |
| $\operatorname{cout}$ | << | setw(6) | << | 34 << setw(6) << 7   |
|                       | << | setw(6) | << | 1623 << endl;        |

2897 5 837 34 7 1623

26

#### Formatting Output: right and left

- left causes all <u>subsequent</u> output to be left justified in its field
- right causes all <u>subsequent</u> output to be right justified in its field. This is the default.

| <pre>double x = 146.789, y = 24.2, z = 1.783;<br/>cout &lt;&lt; setw(10) &lt;&lt; x &lt;&lt; endl;<br/>cout &lt;&lt; setw(10) &lt;&lt; y &lt;&lt; endl;<br/>cout &lt;&lt; setw(10) &lt;&lt; z &lt;&lt; endl;</pre>               | 146.789<br>24.2<br>1.783 |
|----------------------------------------------------------------------------------------------------|--------------------------|
| <pre>double x = 146.789, y = 24.2, z = 1.783;<br/>cout &lt;&lt; left &lt;&lt; setw(10) &lt;&lt; x &lt;&lt; endl;<br/>cout &lt;&lt; setw(10) &lt;&lt; y &lt;&lt; endl;<br/>cout &lt;&lt; setw(10) &lt;&lt; z &lt;&lt; endl;</pre> | 146.789<br>24.2<br>1.783 |

#### 3.8 Working with characters and Using getline to input strings string objects Using the >> operator to input strings can To work around this problem, you can use a C++ function named getline. cause problems: It skips over any leading whitespace chars • getline(cin,var); reads in an entire line, (spaces, tabs, or line breaks) including all the spaces, and stores it in a string variable. (the '\n' is not stored) It stops reading strings when it encounters the next whitespace character! string name; cout << "Please enter your name: ";</pre> string name; getline(cin, name); cout << "Please enter your name: ";</pre> cout << "Your name is " << name << endl;</pre> cin >> name; cout << "Your name is " << name << endl;</pre> Please enter your name: Kate Smith Please enter your name: Kate Smith Your name is Kate Your name is Kate Smith 29 30 Mixing >> with getline Using cin>>ws • Mixing cin>>x with getline(cin,y) in the • cin>>ws skips whitespace characters (space, tab, newline), until a non-whitespace character is found. same program can cause input errors that are VERY hard to detect • Use it after cin>>var and before getline to consume the newline so it will start reading characters on the **next** line. int number; string name; int number; cout << "Enter a number: ";</pre> string name; // Read an integer cin >> number; cout << "Enter a number: ";</pre> cout << "Enter a name: ";</pre> cin >> number; // Read an integer getline(cin,name); // Read a string, up to end of line // skip the newline cin >> ws; cout << "Name " << name << endl;</pre> cout << "Enter a name: ";</pre> Keyboard buffer getline(cin,name); // Read a string Enter a number: 100 cout << "Name " << name << endl;</pre> Enter a name: Name 1 0 0 \n The program did not cin stops reading here, getline(cin,name) then reads Enter a number: 100 but does not read the \n allow me to type a name the \n and immediately stops Enter a name: Jane Doe character (name is empty) Name Jane Doe 32 31

| <ul> <li>5.11 Using Files for Data Storage</li> <li>Variables are stored in Main Memory/RAM <ul> <li>values are lost when program is finished executing</li> </ul> </li> <li>To preserve the values computed by the program: save them to a file</li> <li>Files are stored in Secondary Storage</li> <li>To have your program manipulate values stored in a file, they must be input into variables first.</li> </ul> | <ul> <li>File Stream Variables</li> <li>File stream data types: <ul> <li>ifstream</li> <li>ofstream</li> </ul> </li> <li>USE #include <fstream> for these</fstream></li> <li>variables of type ofstream can be used to output (write) values to a file. (like cout)</li> <li>variables of type ifstream can be used to input (read) values from a file. (like cin)</li> </ul> |  |
|----------------------------------------------------------------------------------------------------|----------------------------------------------------------------------------------------------------|--|
| 33                                                                                                    | 34                                                                                                    |  |
| <ul> <li>Define and open file stream objects</li> <li>To input from a file, declare an ifstream variable, and open a file by its name:</li> <li></li></ul>                                                                                                    | <pre>Writing to Files • Use the stream insertion operator (&lt;&lt;) on the file output stream variable:  #include <iostream> #include <fstream> using namespace std; int main() {     ofstream fout;     fout.open("demofile.txt");</fstream></iostream></pre>                                                                                                    |  |
| <pre>variable, and open a file by its name:</pre>                                                                                                    | <pre>int age;<br/>cout &lt;&lt; "Enter your age: ";<br/>cin &gt;&gt; age;<br/>fout &lt;&lt; "Age is: " &lt;&lt; age &lt;&lt; endl;<br/>fout.close();<br/>return 0;<br/>}<br/>36</pre>                                                                                                    |  |

### Reading from Files

• Use the stream extraction operator (>>) on the file input stream variable:

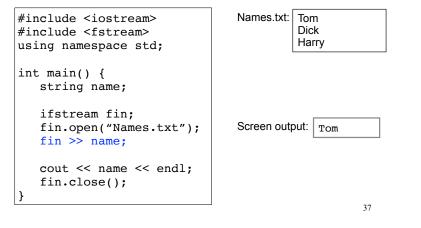

#### Closing file stream objects

38

• To close a file stream when you are done reading/writing:

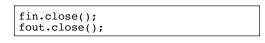

• Not required, but good practice.

Reading from files

- When opened, the file stream's read position points to first character in file.
- The stream extraction operator (>>) starts at the read position and skips whitespace to read data into the variable.
- The read position then points to whitespace after the value it just read.
- The next extraction (>>) starts from the new read position.
- This is how cin works as well.